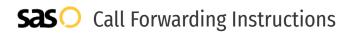

## Sinch Voice **Call Forwarding.** Everything You **Need to Know.**

## How do I turn on call forwarding on a Sinch Voice phone?

Sinch Voice provides telecommunication services. To set up calling features, you must contact Sinch Voice directly.

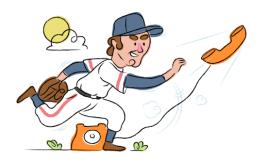

### 1. Get started

Start by forwarding your calls to SAS.

### 2. Check it

Call your business from another phone to ensure you're forwarded.

### 3. Have issues

Call your forward number directly to check if the line is working, and try to forward your calls again.

#### 4. We're here

Call 866-688-8912 or visit www.specialtyansweringservice.net

### S

B

### Hello

Call forwarding is how you get your businesses telephone calls to SAS

### Easy

No installation necessary - call forwarding is probably already active on your line

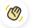

### Goodbye

Cancel call forwarding when you're ready to answer your own calls again

# Sinch Voice Call Forwarding FAQs.

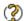

### How can I get in touch with Sinch Voice?

You can reach Sinch Voice via phone or web form.

- What is Sinch Voice's phone number? You can call Sinch Voice by dialing (470) 300-8394.
- Where is Sinch Voice located? Sinch Voice's American headquarters are located at One Alliance Center, 3500 Lenox Road NE Suite #1875 Atlanta, GA 30326.
- What is Sinch Voice's' website? https://buzz.sinch.com/voice/complete-voice-solution

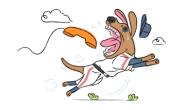